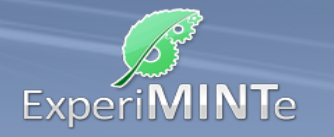

Durchführung:

- Klicke auf den Drehschalter.
- Beobachte den Stromfluss, bis er versiegt.
- Klicke erneut auf den Drehschalter.
- Beobachte die Vorgänge in den Leiterstücken, an der Spule und der Kapazität.
- Beschreibe die Beobachtungen.
- Installiere Messgeräte für die Spannung über der Spule und die Stärke des Stroms durch sie hindurch.

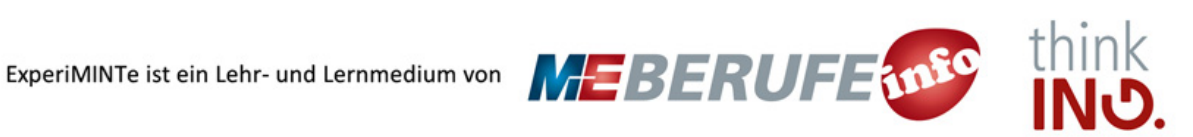